## **ZOOM WORKAROUNDS**

For those attendees whose company does NOT permit the use of Zoom, here are a few workarounds you can use to still participate in the 2020 India Virtual Forum.

**Option #1 –** The best way to maximize your experience is to request a temporary lift from your company on Zoom restrictions for the day of the Forum.

**Option #2** – The next best option would be to use your personal computer.

**Option #3** – Another option is to participate in Zoom sessions via your tablet or phone. Please note - this workaround is for attendees only. Workshop presenters MUST be able to download the Zoom client.

**Option #4** – If you are unable to utilize any of the recommendations above, please contact us at <u>virtualforumsupport@outandequal.org</u>.

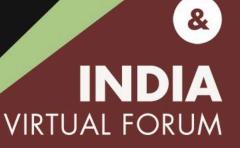